## **SKRIPSI**

## **SISTEM PENCARIAN KOST MENGGUNAKAN METODE** *SPHERICAL LAW OF*

## *COSINES* **DI YOGYAKARTA BERBASIS ANDROID**

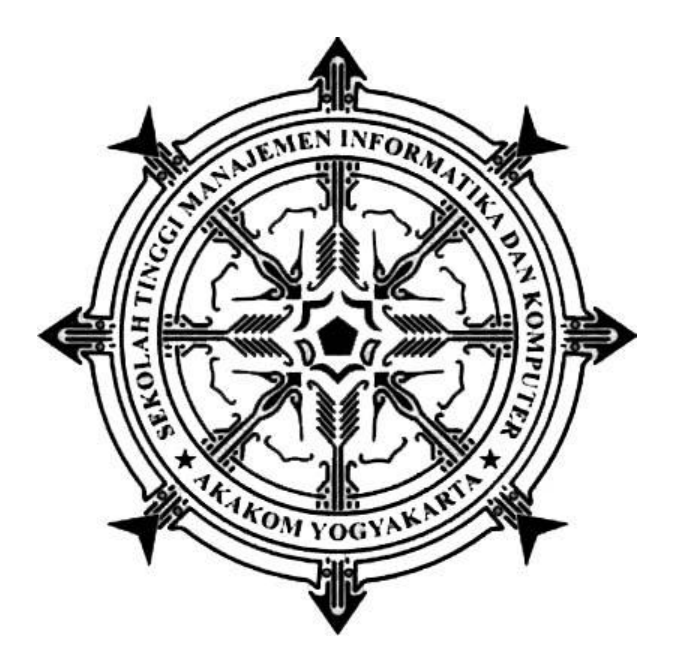

# **IMANINDRA PERMANA Nomor Induk Mahasiswa : 125410035**

#### **PROGRAM STUDI TEKNIK INFORMATIKA**

**SEKOLAH TINGGI MANAJEMEN INFORMATIKA DAN KOMPUTER AKAKOM**

**YOGYAKARTA**

**2017**

## **SISTEM PENCARIAN KOST MENGGUNAKAN METODE** *SPHERICAL*

## *LAW OF COSINES* **DI YOGYAKARTA BERBASIS ANDROID**

**Diajukan sebagai salah satu syarat untuk memperoleh gelar sarjana** 

**Strata Satu ( S1 ) Program Studi Teknik Informatika**

**Sekolah Tinggi Manajemen Informatika dan Komputer** 

**AKAKOM Yogyakarta**

**Disusun Oleh**

**IMANINDRA PERMANA**

**Nomor Induk Mahasiswa : 125410035**

#### **PROGRAM STUDI TEKNIK INFORMATIKA**

#### **SEKOLAH TINGGI MANAJEMEN INFORMATIKA DAN KOMPUTER**

### **AKAKOM**

## **YOGYAKARTA**

**2017**

#### **HALAMAN PERSETUJUAN**

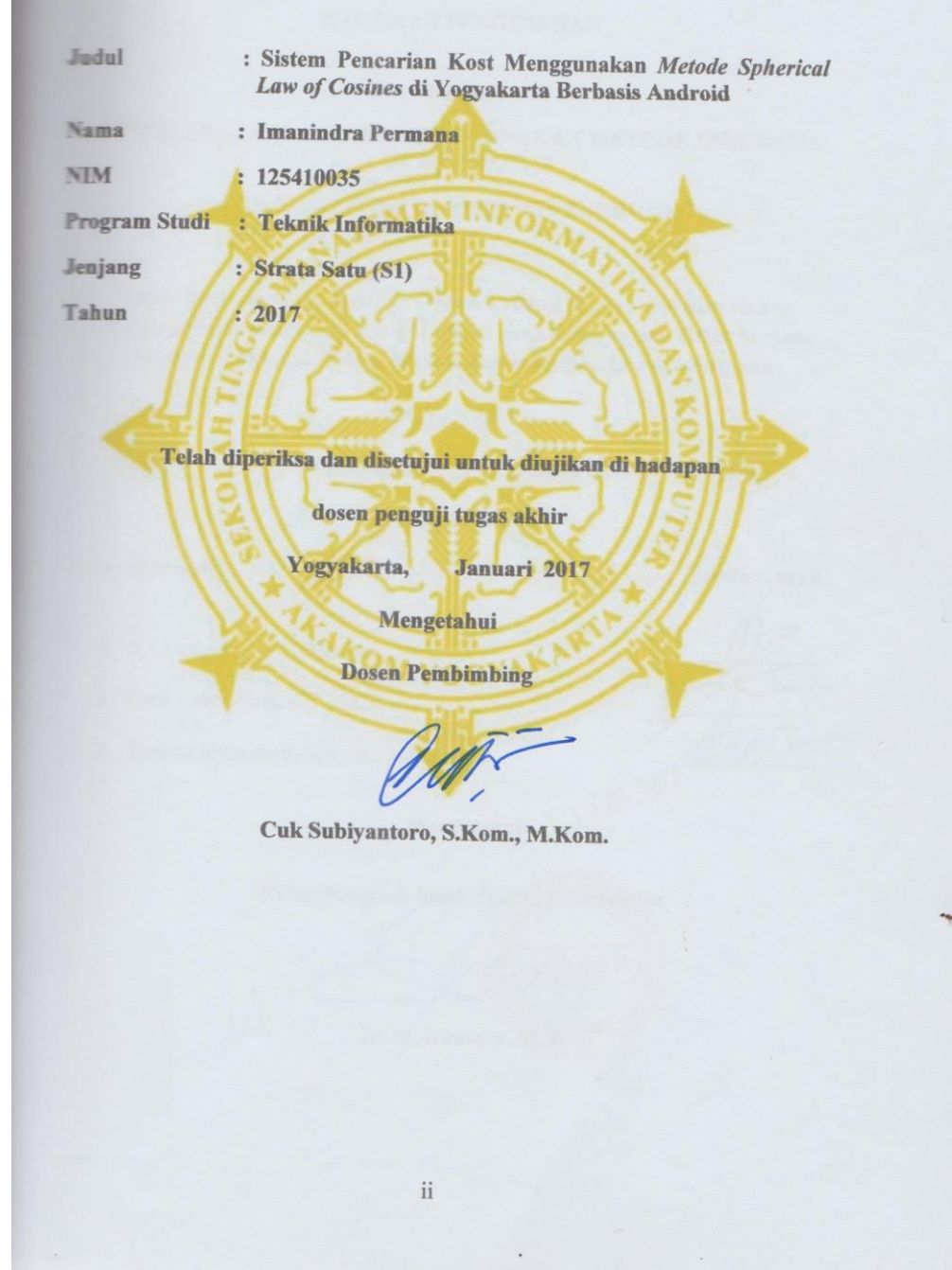

## **HALAMAN PENGESAHAN**

**SKRIPSI** 

**ISTEM PENCARIAN KOST MENGGUNAKAN METODE SPHERICAL LAW OF COSINES** 

DI YOGYAKARTA BERBASIS ANDROID

Telah dipertahankan di depan Dewan Penguji Skripsi dan dinyatakan diterima untuk memenuhi sebagai syarat guna memperoleh Gelar Sarjana Komputer Sekolah Tinggi Manajemen Informatika dan Komputer

YOGYAKARTA

Februari 2017 Yogyakarta,

Mengesahkan

Tanda tangan

lewan penguji

1 Sri Redjeki, S.Si., M.Kom.

2 Dini Fakta Sari, S.T., M.T.

3. Cuk Subiyantoro, S.Kom., M.Kom

1 3 FEB 2017 Mengetahui

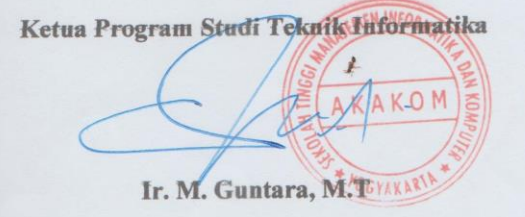

iii

### **HALAMAN PERSEMBAHAN**

Karya tulis ini saya persembahkan kepada :

- Allah Shubhanahu wata"ala yang telah melimpahkan kasih sayang dan rahmat-Nya sehingga karya tulis ini dapat terselesaikan
- Rasullullah Muhammad Shalallahu "alaihi wasallam Sebagai suri teladan dan junjunganku
- Bapak Drs. Siman Riyadi dan Ibu Maryatun yang selalu memberikan do"a dan dorongan dalam kehidupanku.
- My lovely sister Ruby Paradita Marinda S.E, yang selalu memberikan motivasi dan makasih do"anya.
- Teman-teman yang selalu memberi semangat dan nasehat nya.
- Keluarga KostTipu Family,Terimakasih atas bantuannya dan doannya. Semangat dan kebersamaan kita selama ini.Thank you very much all. (Adi Saputra, Mukti Setyawan, Sigit Yuliantoro, Fahmi Imaniar, Reza Abdilah, Yobli Medianto, Didi Koswara,Eko Yuswanto,Supriyanto)

### **MOTTO**

- Hidup ini bagai skripsi,banyak bab dan revisi yang harus dilewati.tapi akan selalu berakhir indah,bagi yang pantang menyerah ( Alit Sutanto –shitlicious )
- Optimis karena hidup terus mengalir dan kehidupan terus berputar
- Kesuksean itu berjalan diatas kesusahan dan pengorbanan
- Untuk jadi maju memang banyak hambatan.Kecewa semenit dua menit bolej,tetapi setelah itu harus bangkit lagi ( Joko Widodo)
- Janganlah takut untuk melangakah, karena jarak 1000 mil dimulai dengan langkah pertama

#### **INTISARI**

Yogyakarta yang terkenal dengan sebutannya sebagai kota pelajar sehingga Yogyakarta saat ini menjadi tujuan utama melanjutkan pendidikan yang diminati dan bermutu di Indonesia. Dengan sebutan sebagai kota pelajar tersebut sehingga banyak sekali calon mahasiswa baru yang akan melanjutkan pendidikannya di Yogyakarta. Pencarian kos kosan untuk mahasiswa merupakan hal biasanya dilakukan oleh mahasiswa yang datang dari luar Yogyakarta yang tidak memiliki sanak saudara yang tinggal di Yogyakarta. Mahasiswa mencari kos kosan hanya dengan menelusuri jalan-jalan yang ada di sekitar kampus dia kuliah dan setelah menemukan bisa saja tidak sesuai dengan kriteria kos yang diinginkan oleh mahasiswa

Pembuatan sistem pencarian kos menggunakan teknologi LBS ( Location Based Service ) sebagai penentu keberadaan posisi user dan *Spherical law of Cosines* untuk menentukan jarak terdekat. Prosesnya adalah aplikasi mengirimkan keberadaan posisi user dari ponsel android dan dikirim ke server. Ketika megirim posisi user database sever akan mengirim kembali data yang diminta oleh aplikasi menggunakan JSON dihasilkan dengan cara encode data tersebut menggunakan json\_encode pada masing-masing file php.

Sistem pencarian kost menggunakan metode *Spherical Law of Cosines* di yogyakarta berbasis android ini bisa melihat data kost yang tersedia di sekitar user berada. User bisa mencari kost sesuai kriteria yang diinginkan dari harga,jarak,luas ,jenis kost.User bisa melihat dan menelusuri lokasi kost yang tersedia serta bisa menghubungi pemilik kost dengan cara kirim pesan singkat atau panggilan telepon.

Sistem pencarian kost menggunakan metode *Spherical Law of Cosines* dapat membantu para pengguna yang ingin mencari kost. Perhitungan jarak yang berada di sistem dan manual hitung tidak ada perbedaan.

Kata kunci : *android, LBS ( Location Based Service ),Spherical Law of Cosines Kost.*

### **KATA PENGANTAR**

Puji syukur atas kehadirat Allah SWT, atas rahmat dan hidayahnya akhirnya skripsi yang berjudul " Sistem Pencarian Kost Menggunakan metode *Spherical Law of Cosines* di Yogyakarta berbasis android " dapat diselesaikan sesuai harapan. Maksud dan tujuan penulisan karya tulis ini adalah untuk melengkapi dan memenuhi syarat yang telah ditentukan oleh STMIK Akakom Yogyakarta untuk menyelesaikan Program studi Starata Satu (S1).

Terselesainya skripsi ini tidak terlepas dari bantuan semua pihak, maka dalam kesempatan ini penyusun juga menyampaikan terima kasih kepada:

- 1. Bapak Cuk Subiyantoro S.Kom., M.Kom, selaku Ketua STMIK Akakom Yogyakarta dan sekaligus sebagai Dosen Pembimbing.
- 2. Ibu Sri Redjeki, S.Si., M.Kom dan Ibu Dini Fakta Sari, S.T., M.T yang sudah membimbing dalam membuat karya tulis ini.
- 3. Bapak Ir. M. Guntara, M.Kom selaku ketua jurusan Teknik Informatika STMIK Akakom Yogyakarta.
- 4. Bapak dan Ibu dosen STMIK Akakom Yogyakarta yang sudah mengajar dan memberikan ilmunya baik di dalam maupun di luar kampus.

Penulis menyadari bahwa dalam penulisan dan penyusunan karya tulis ini masih sangat jauh dari kesempurnaan, oleh karna itu kritik dan saran yang bersifat membangun sangatlah penulis harapkan guna penyempurnaan karya tulis ini.

Akhir kata semoga karya tulis ini bermanfaat bagi penulis dan bagi para pembaca. Terima kasih Wassalamualaikum Wr.Wb.

Yogyakarta, Februari 2017

Penulis

Imanindra Permana

## **DAFTAR ISI**

Halaman

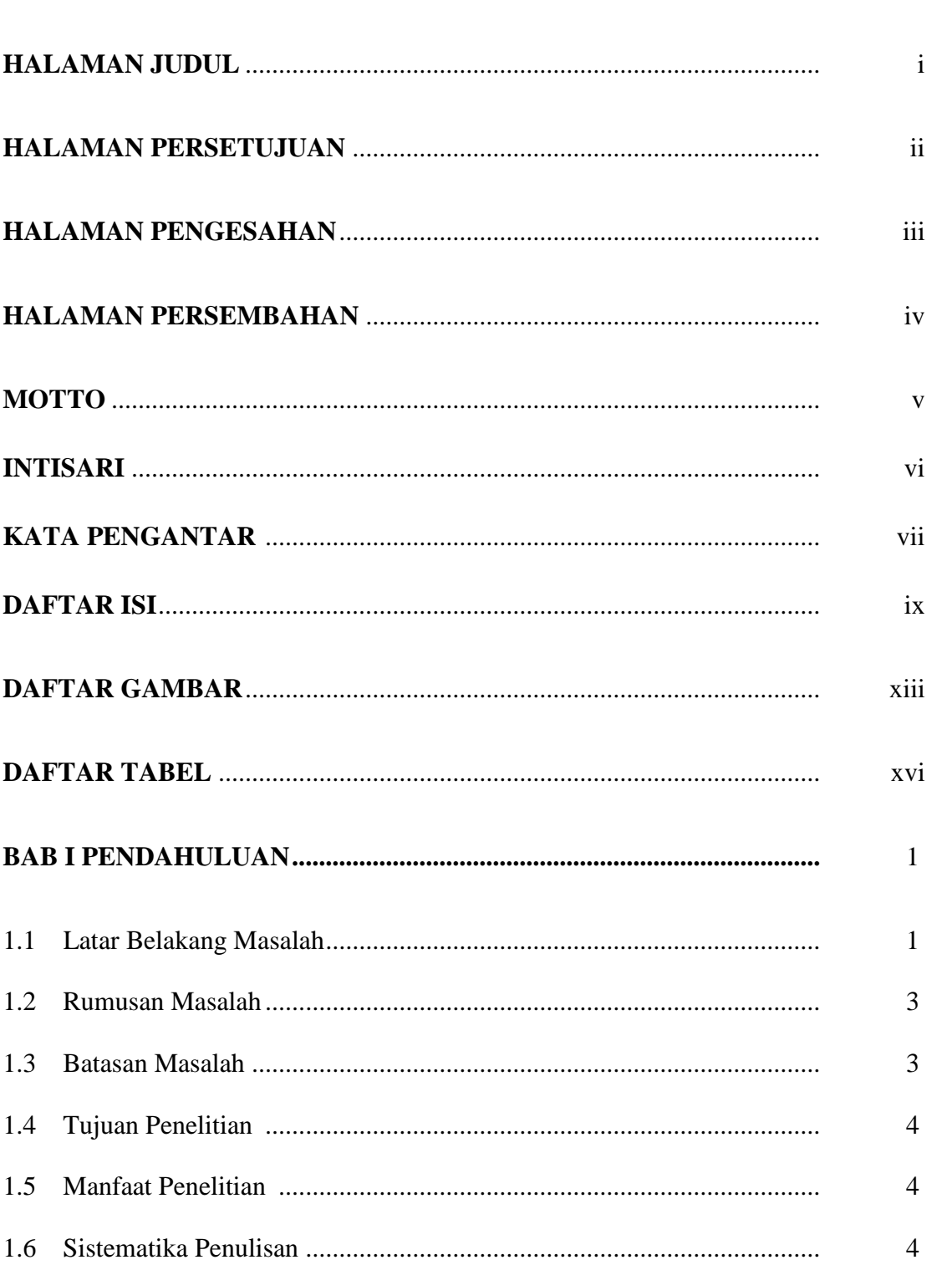

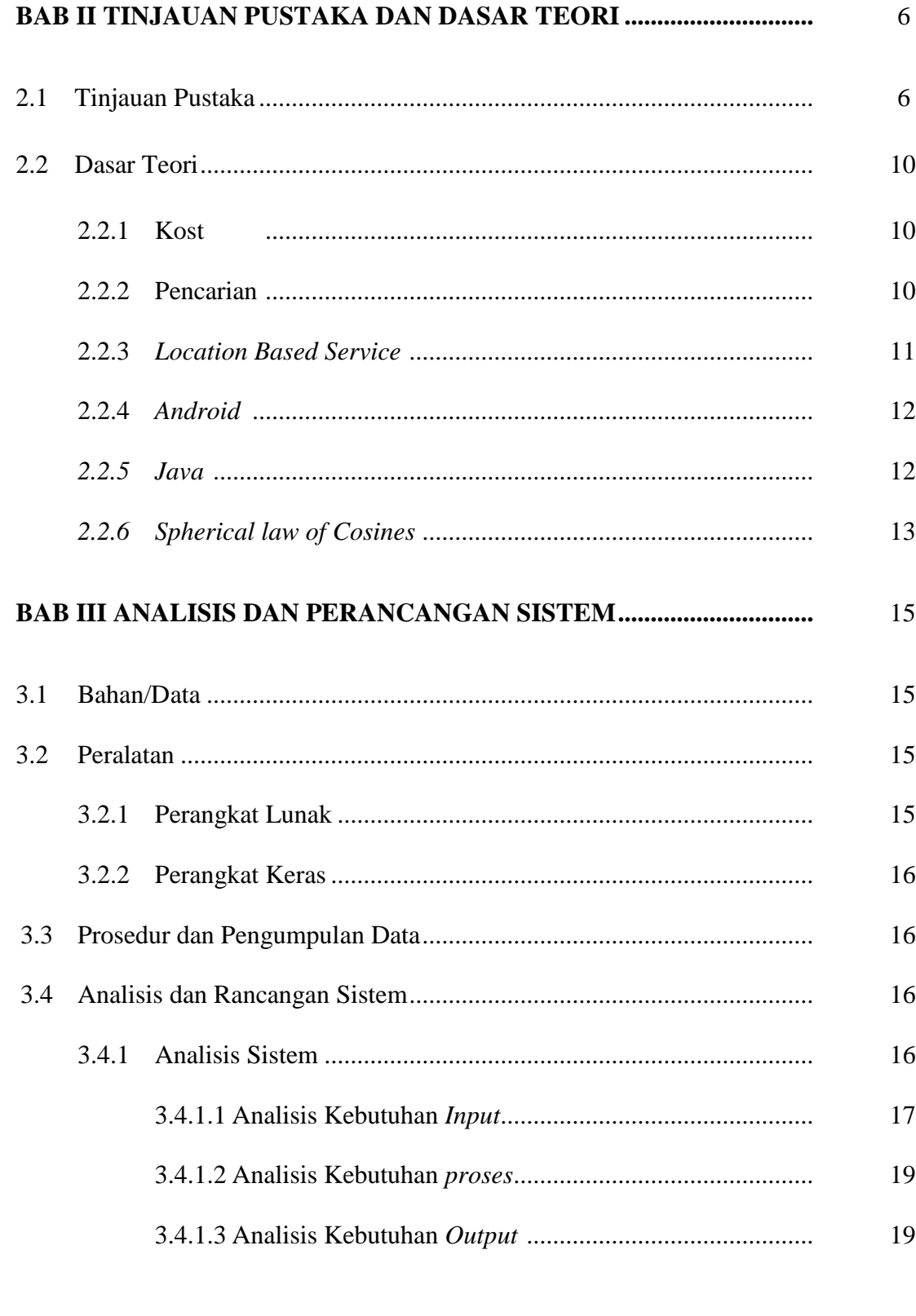

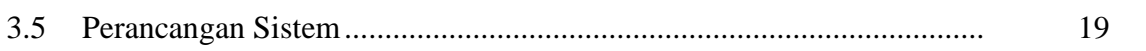

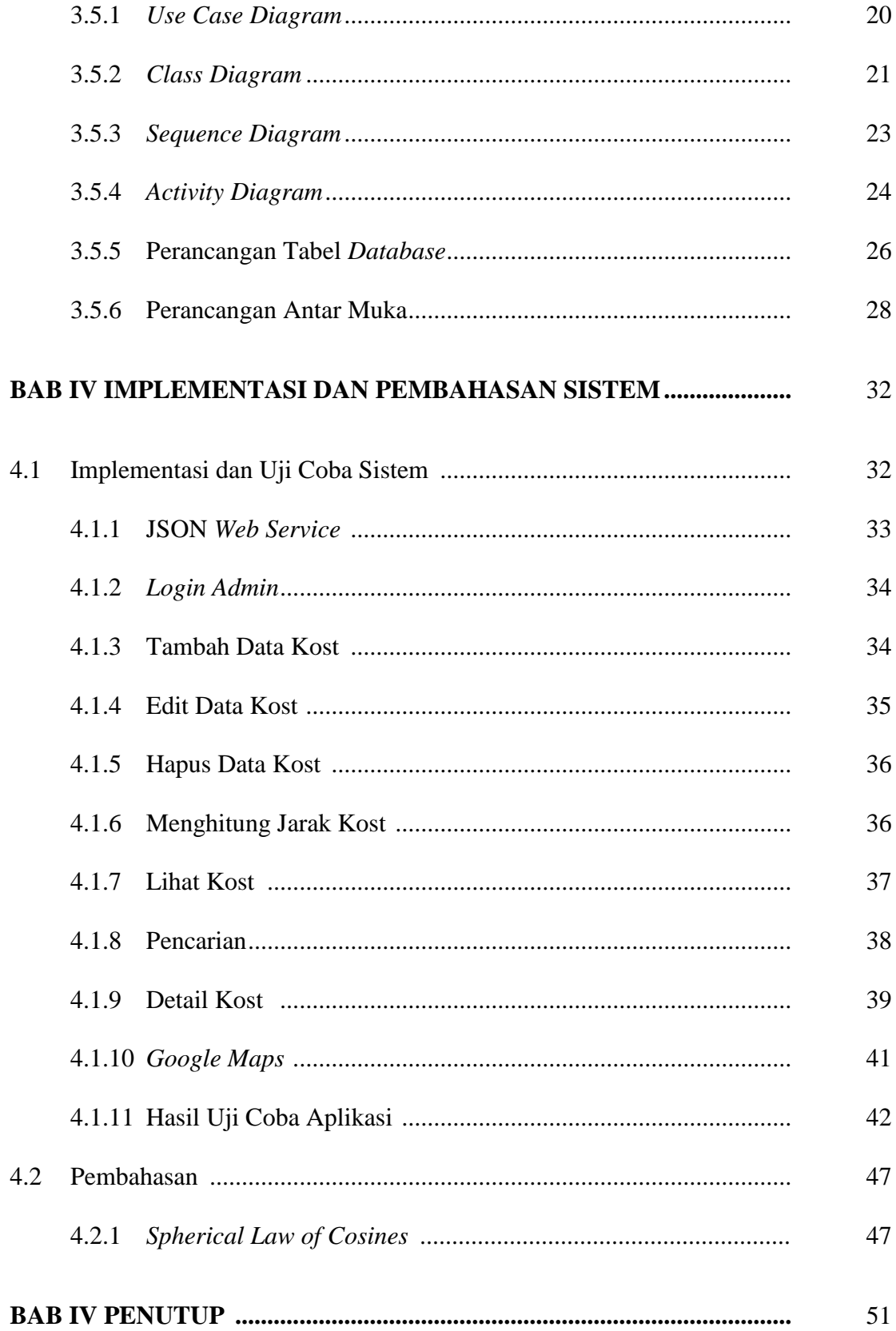

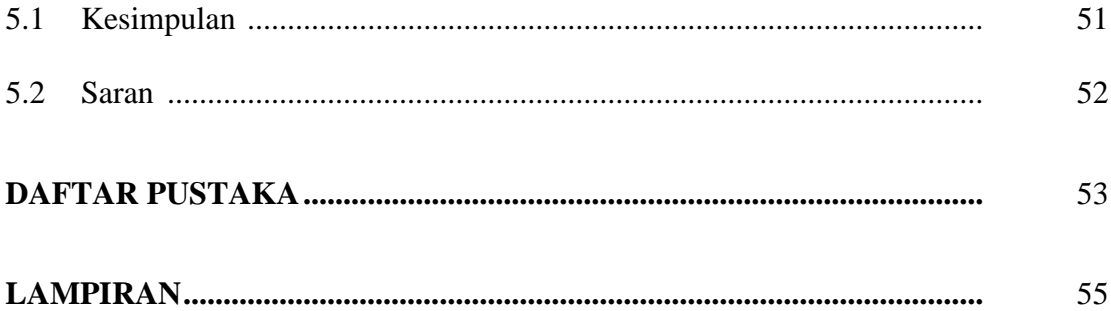

## **DAFTAR GAMBAR**

Halaman

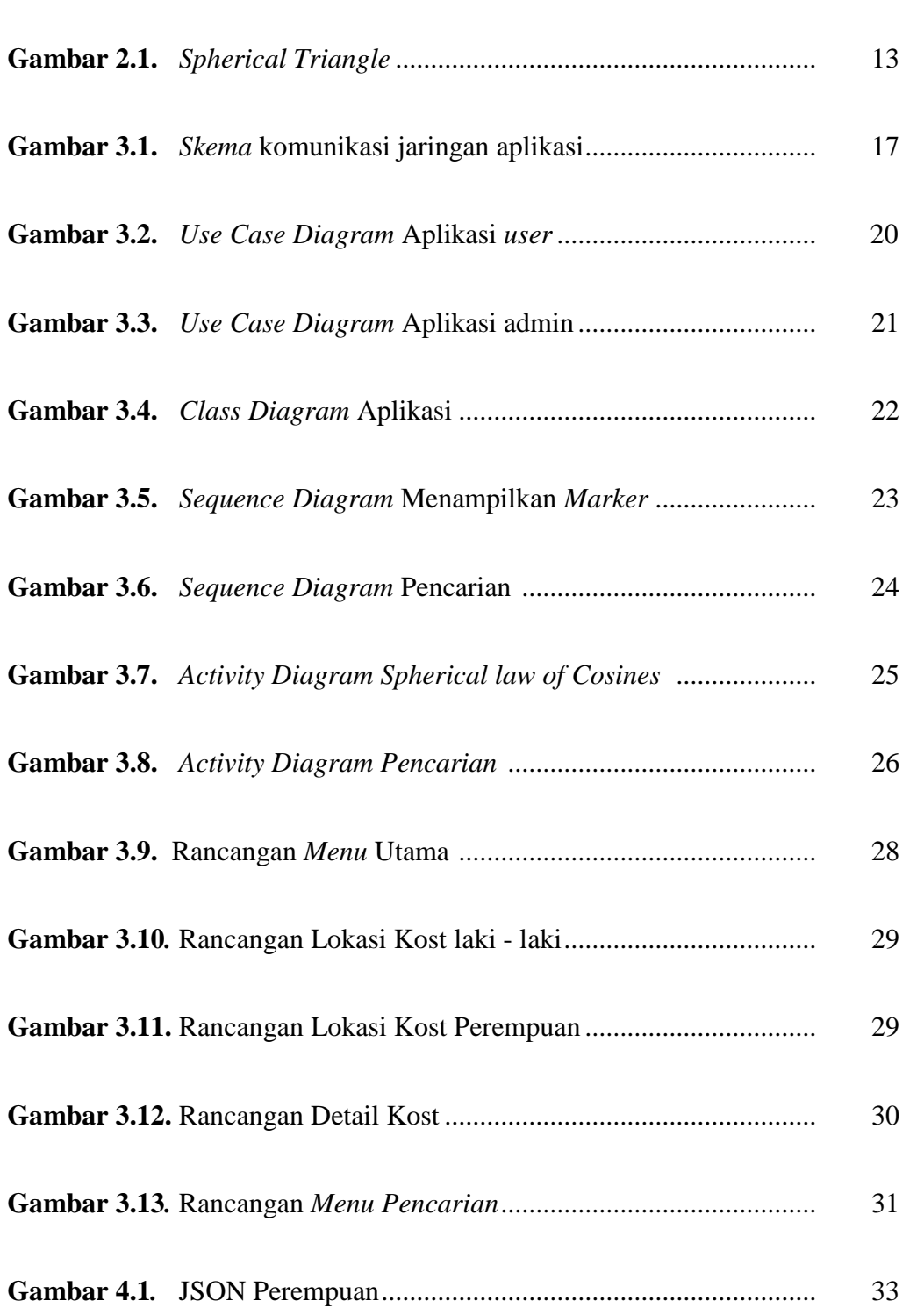

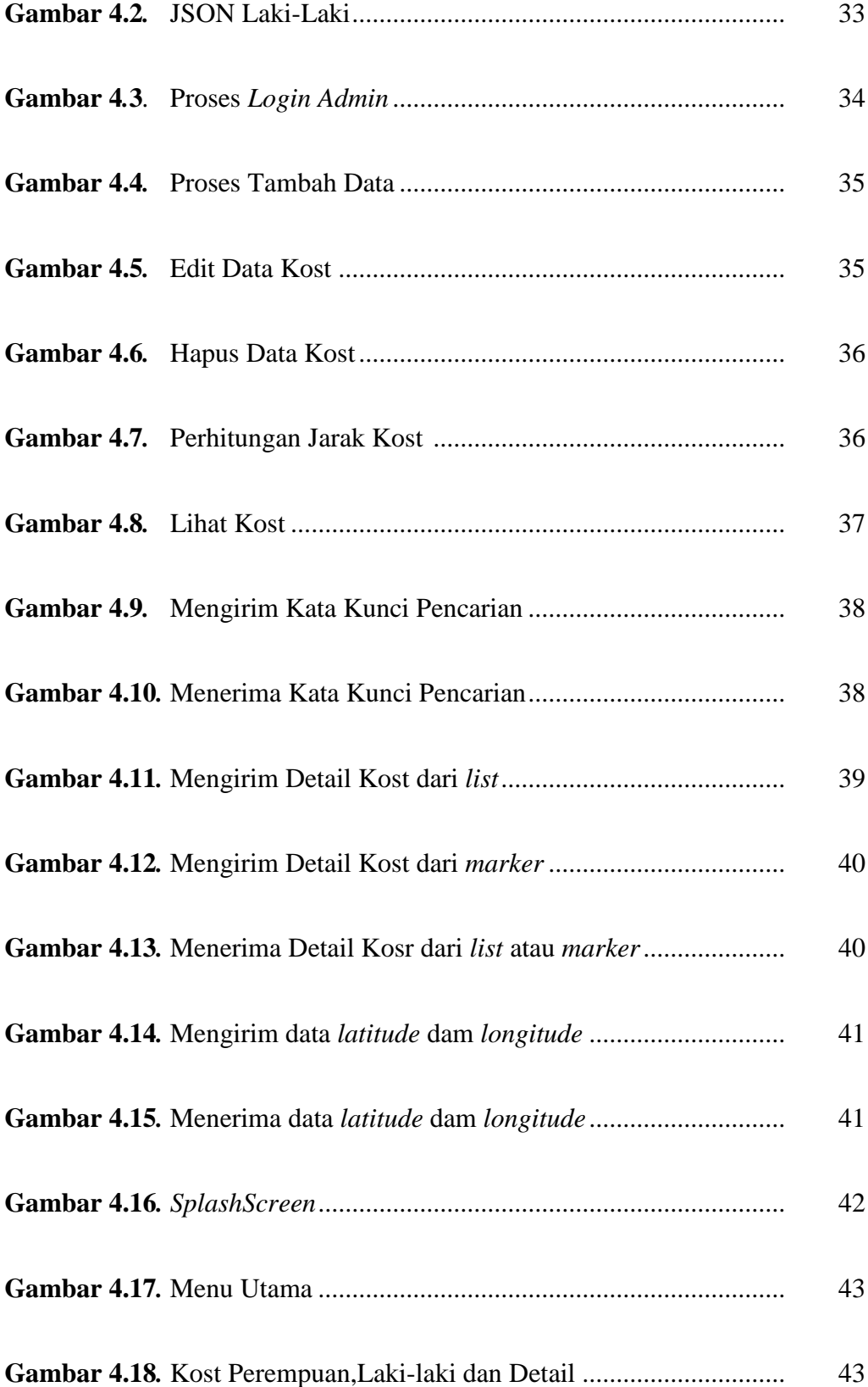

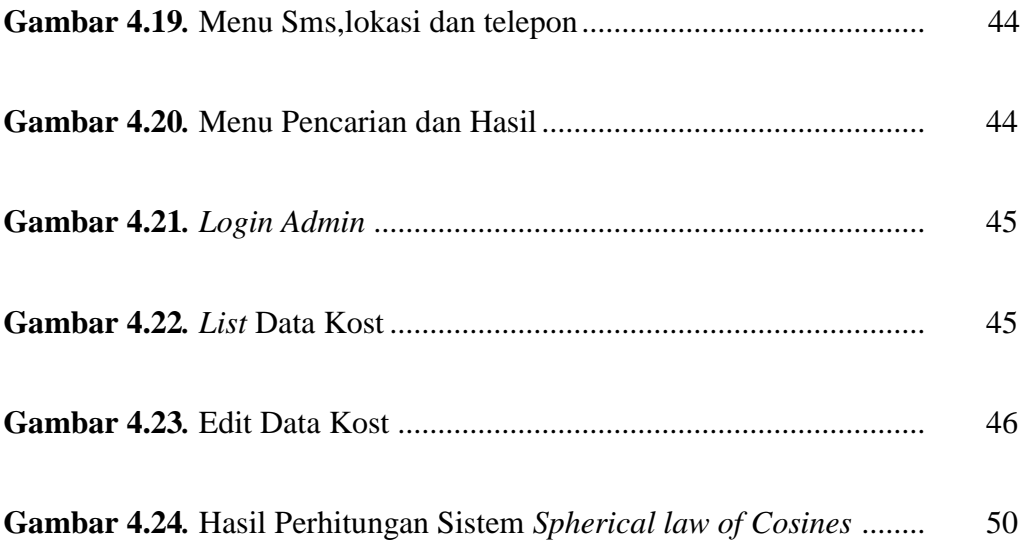

## **DAFTAR TABEL**

#### Halaman

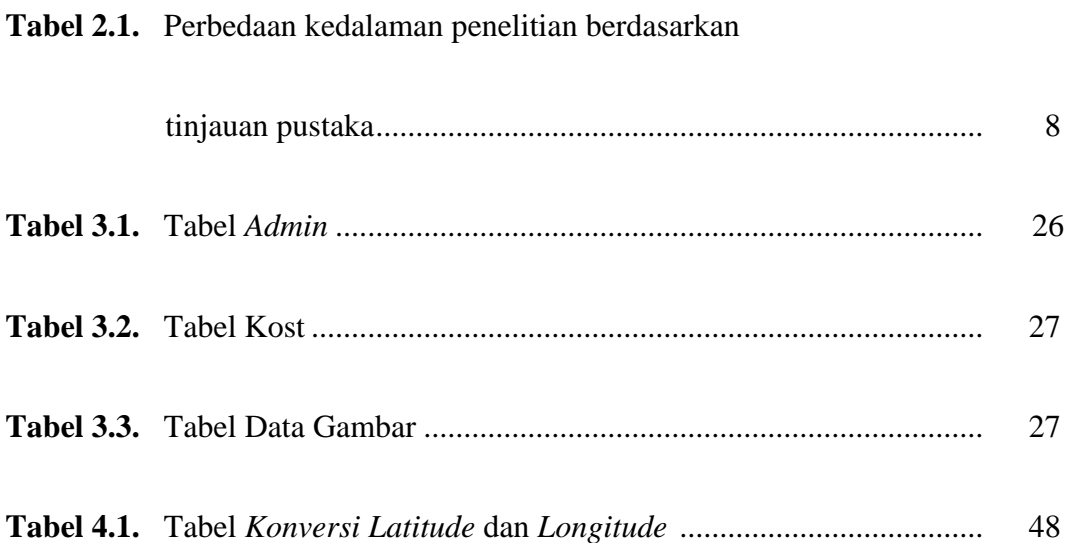